# Guidelines for online examinations

Faculty of Agriculture Rajarata University of Sri Lanka

## Guidelines

- The students should rename ZOOM account using the index number (Ex. AG/18001)
- You need to keep your university identity card with you and show it to invigilator when requested
- You should not make or answer any call or communicate with any person except invigilator/supervisor
- You should not leave the examination place during the examination
- Students should keep web cameras on throughout the examination

# Virtual Learning Environment (VLE) Faculty of Agriculture

amkrb

Password

✓ Remember username

Log in

Forgotten your username or password?

Cookies must be enabled in your browser ?

Some courses may allow guest access

Log in as a guest

## Navigation

- → Dashboard
  - **Site home**
  - > Site pages
  - My courses
    - > Training\_2021
    - > IT120020172018
    - > Es3204\_20162017
    - > IT110020182019
    - > students

#### Latest announcements

16 Jul, 14:45

Deshani Somarathne

**Submission of Medical Certificates** 

16 Jul, 10:32

Deshani Somarathne

workshop evaluation form

17 Jul, 10:36

Deshani Somarathne

## My courses

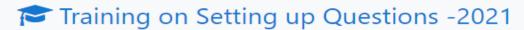

**E**S3204-Electronics in Agriculture

TT1100- Computer Literacy

Examination for Students

All courses ...

- Select All Courses
- Select "Examinations" category
- Then, go to "Mock Examinations" sub category
- Select the course "Examination for Students"
- Enroll for the course if you have not enrolled yet (No enrollment key)

#### Examination for Students

Teacher: Keerthirathne Bandara

Teacher: Dr. D.M.S. Duminda

Teacher: APS Fernando

Teacher: Prof. M.H.J.P. Gunarathna Teacher: Prof. Deepthi Nayananjalie

Teacher: N.M.K.C. Premarathne

Teacher: Amali Pubudu Teacher: Anura I. Sirisena

Teacher: Deshani Somarathne

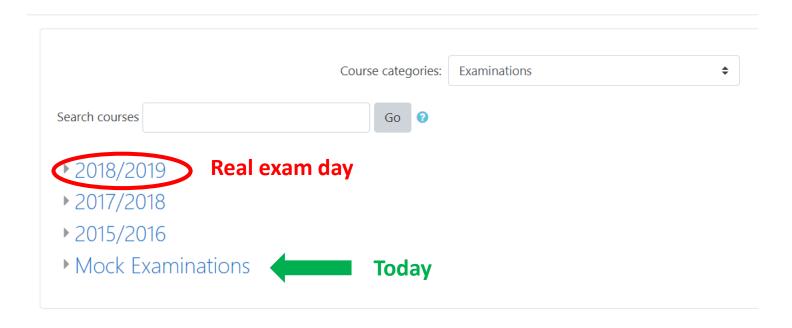

### Mock Examination for 2018/2019 Batch

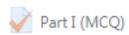

Hidden from students

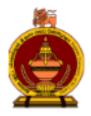

Faculty of Agriculture
Rajarata University of Sri Lanka, Puliyankulama

B.Sc. (Agriculture) Special Degree Year I Semester II-End Semester Examination-June/July 2021

IT 1200 -Computer Literacy - Part I

#### Instructions:

Click on 'Attempt Quiz Now' and 'Start Attempt' Enter the Quiz Password provided by the Supervisor. Answer all questions.

Time Allowed: 20 Mins Total Marks: 40

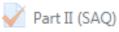

Hidden from students

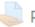

Part III(Essay) Group 1

Hidden from students

# Part I(MCQ)

Click on 'Attempt Quiz Now' and 'Start Attempt' Enter the Quiz Password provided by the Supervisor. Answer all questions.

Time Allowed: 20 Mins Total Marks: 40

Attempts allowed: 2

To attempt this quiz you need to know the quiz password

Time limit: 20 mins

Grading method: Highest grade

Preview quiz now

## Start attempt Password To attempt this quiz you need to know the quiz password Quiz password Time limit Your attempt will have a time limit of 20 mins. When you start, the timer will begin to count down and cannot be paused. You must finish your attempt before it expires. Are you sure you wish to start now?

Start attempt

Cancel

X

Next page

Announcements

Jump to...

**\$** 

Mock Exam -Part II (hidden) ►

## Answer for all 20 questions

Previous page

Finish attempt ...

Announcements

Jump to...

**\$** 

Mock Exam -Part II (hidden) ►

## Mock Exam - Part I Summary of attempt

| Question | Status           |
|----------|------------------|
| 1        | Not yet answered |

Time left 0:11:31

This attempt must be submitted by Tuesday, 29 June 2021, 8:45 AM.

Submit all and finish

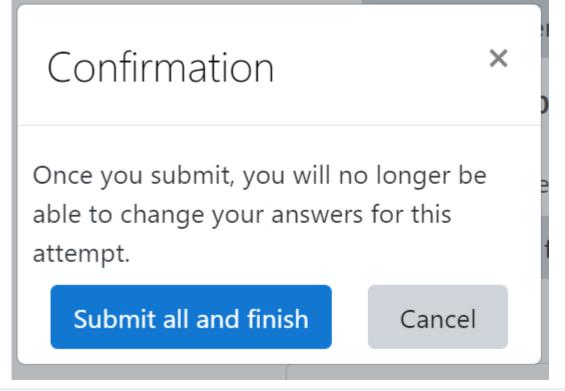

| Started on   | Tuesday, 29 June 2021, 8:25 AM |
|--------------|--------------------------------|
| State        | Finished                       |
| Completed on | Tuesday, 29 June 2021, 8:36 AM |
| Time taken   | 10 mins 16 secs                |

Finish review

Announcements

Jump to...

**\$** 

Mock Exam -Part II (hidden) ►

# Part II(SAQ)

## Mock Exam -Part II

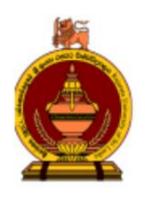

Faculty of Agriculture
Rajarata University of Sri Lanka, Puliyankulama

B.Sc. (Agriculture) Special Degree Year I Semester II-End Semester Examination-June/July 2021

IT 1200 -Computer Literacy - Part II

#### Instructions:

Click on 'Attempt Quiz Now' and 'Start Attempt' Enter the Quiz Password provided by the Supervisor. Answer all questions.

### Attempts allowed: 2

To attempt this quiz you need to know the quiz password

Time limit: 15 mins

Grading method: Last attempt

Preview quiz now

## Start attempt

#### ×

## Password

To attempt this quiz you need to know the quiz password

Quiz password

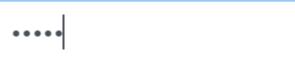

## Time limit

Your attempt will have a time limit of 15 mins. When you start, the timer will begin to count down and cannot be paused. You must finish your attempt before it expires. Are you sure you wish to start now?

Start attempt

Cancel

Previous page

Finish attempt ...

■ Mock Exam - Part I

Jump to...

**\$** 

Mock Exam -Part III ►

Return to attempt

Time left 0:12:59

This attempt must be submitted by Tuesday, 29 June 2021, 12:03 PM.

Submit all and finish

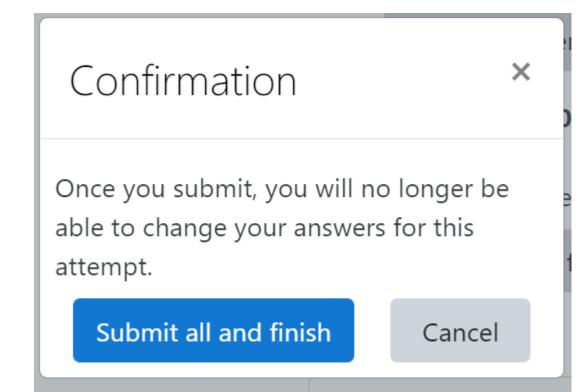

Marked out of 3.00

Select one:

True

False

Finish review

■ Mock Exam - Part I

Jump to...

**\$** 

Mock Exam -Part III ►

# Part III (Essay)

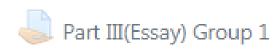

#### Hidden from students

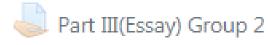

#### Hidden from students

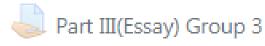

#### Hidden from students

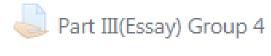

#### Hidden from students

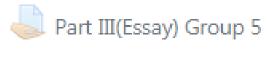

#### Hidden from students

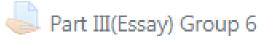

#### Hidden from students

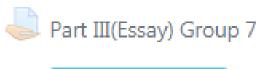

Hidden from students

- Question Papers of Part III are uploaded in the separate Exam folders (Created according to the breakout room numbers) in the LMS as given in the picture
- Download the paper from the folder which is named by your breakout room no.
- Upload your answer script to the same folder at the end of Part III (Course code\_E\_your index no) Ex. Mock\_E\_AG18001.pdf

## Part III(Essay) Group 1

Write your index no and the declaration on the first page of your answer scripts.

Write your index number on all the pages of your answer scripts .

Download your question paper from the exam folder created by your breakout room no in the LMS.

E.g. Part III (Essay) -Group 1 , Part III(Essay) Group 2 etc

Upload your answer script to the same exam folder which is created by your breakout room no.

Make sure all the pages in your answer script are numbered properly.

Make sure all the pages in your answer script are scanned clearly as readable.

Make sure all the pages are included to your pdf answer scripts.

You are given 30 minutes for submission of your answer scripts.

You are allowed to submit only one file in pdf format.

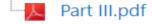

| First Page of the Answer Script          |                                                                                                    |  |
|------------------------------------------|----------------------------------------------------------------------------------------------------|--|
| 1. Name of the Examination               |                                                                                                    |  |
|                                          |                                                                                                    |  |
| as mentioned in the                      |                                                                                                    |  |
| Question Paper:                          |                                                                                                    |  |
| 2. Name of the Course and<br>Course Code | *** *** |  |
| 3. Index number:                         |                                                                                                    |  |
| 4. Numbers of the questions              |                                                                                                    |  |
| in the order in which they               |                                                                                                    |  |
| have been answered:                      |                                                                                                    |  |
| 5. Number of pages:                      | *** *** |  |
| 6. Declaration Statement:                | I do hereby declare that I have completed the examination on my own, and I have not communicated with any other person/persons/organizations or plagiarism.  I am aware that, according to the prevailing bylaws of the University, disciplinary actions will be taken for any examination violations.                                                                                                    |  |
|                                          |                                                                                                    |  |
| Signature                                | Date                                                                                                    |  |
|                                          |                                                                                                    |  |

- Number each page in order and write the index number
- Scan the answer scripts and upload/ send the answer scripts as a single document in PDF format
- Rename with the relevant course code, type of paper and your index number

Ex: PS 1201\_E\_AG18001

### Submission status

| Submission status   | No attempt   |
|---------------------|--------------|
| Grading status      | Not graded   |
| Last modified       |              |
| Submission comments | Comments (0) |

Add submission

You have not made a submission yet.

#### File submissions

### Maximum file size: 150MB, maximum number of files: 1

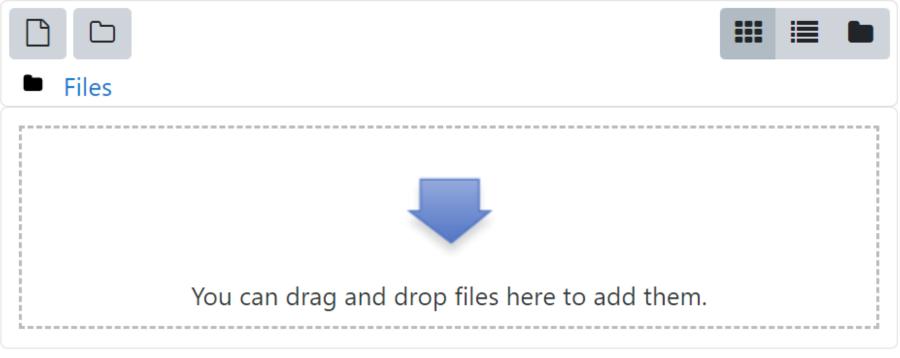

# Attachment Choose File Z table.pdf Save as Author AAA CCC Choose license All rights reserved Upload this file

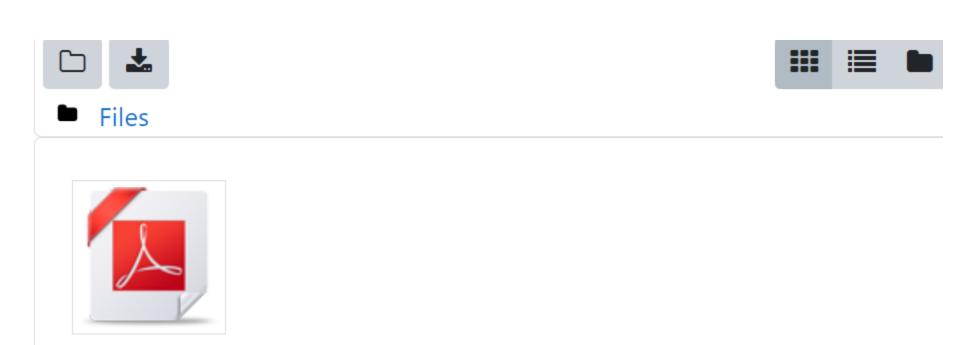

Z table.pdf

Accepted file types:

PDF document .pdf

Save changes

Cancel

## Submission status

| Submission<br>status | Draft (not submitted)           |
|----------------------|---------------------------------|
| Grading status       | Not graded                      |
| Due date             | Tuesday, 29 June 2021, 12:59 PM |
| Time remaining       | 1 hour                          |
| Last modified        | Tuesday, 29 June 2021, 11:58 AM |
|                      |                                 |

## Submission comments

Comments (0)

Edit submission

Remove submission

You can still make changes to your submission.

Submit assignment

## Confirm submission

0

✓ This assignment is my own work, except where I have acknowledged the use of the works of other people.

Are you sure you want to submit your work for grading? You will not be able to make any more changes.

Continue

Cancel

## Submission status

| Submission<br>status | Submitted for grading           |
|----------------------|---------------------------------|
| Grading status       | Not graded                      |
| Due date             | Tuesday, 29 June 2021, 12:59 PM |
| Time remaining       | 55 mins 39 secs                 |
| Last modified        | Tuesday, 29 June 2021, 12:03 PM |